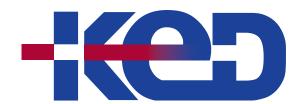

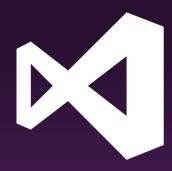

# KD-40537

Build Android Apps with C# and .NET using the Xamarin Tools for Visual Studio

## www.ked.com.mx

Av. Revolución No. 374 Col. San Pedro de los Pinos, C.P. 03800, México, CDMX. Tel.: 55 52 78 55 60

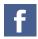

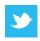

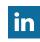

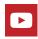

### About this course.

This course teaches C# .NET developers the basics of building Android mobile applications using the Xamarin tools for Visual Studio. Topics include Android activities, intents, fragments, consuming REST-based services, ListViews, and data storage with SQLite.

## Length.

3 Days.

## Audience profile.

This course is intended for developers with at least basic C# knowledge with 6-12 months of .NET experience. Students should own and/or have used an Android device and/or be familiar with the paradigms of the platform.

#### Hardware/Software:

- A Mac running on the latest OS, with Visual Studio for Mac installed or a Windows 10 PC with Visual Studio 2017 and the Mobile development with .NET workload installed.
- An Android device is highly recommended although not required.

## Prerequisites.

Before attending this course, students must have:

- Basic C# knowledge with 6-12 months of .NET experience.
- Used an Android device and/or be familiar with the paradigms of the platform.

## At course completion.

After completing this course, students will be able to:

- Build multi-screen Android applications with C# and .NET.
- Store data locally with SQLite.
- Communicate with REST services.

#### Exam.

None.

## Course outline.

#### Module 1: Getting Started with Xamarin (XAM101).

By the end of this module, you will be able to choose the Xamarin approach that is right for you. You will also set up your development machine and run an app on Windows, the iOS simulator, and an Android emulator.

- Cloud technology overview.
- Define the state of mobile technology today.
- Discuss mobile app trends.
- Identify approaches to development.
- Discover the Xamarin Approach.
- Set up your development environment.

#### Labs: Building Cross-Platform Applications with Xamarin.

• Demonstration - Cross-Platform Applications with Xamarin.

- Demonstration View a Xamarin.Forms Project.
- Setup Validation Validate your development environment is ready.

#### Module 2: Introduction to Xamarin. Android (AND101).

During this module you will create a new project in Visual Studio, code the user interface and behavior for an Activity, build the project, and test it on an Android emulator. You'll also see how to keep your development environment up to date as new Android versions are released.

- Create a Xamarin. Android project.
- Decompose an app into Activities.
- Build an Activity's UI.
- Write an Activity's behavior.
- Update your Android SDK.

#### Module 3: Activities and Intents (AND102).

In this module you will code the core patterns that make Activities work together. You will see how to start Activities, pass arguments, and retrieve results. You will also see how to launch standard Android Activities such as the camera or the web browser.

- Start an Activity in your .apk.
- Finish an Activity.
- Pass arguments to an Activity.
- Get Activity results.
- Start a system Activity.

#### Labs: Create an app with collaborating Activities.

- Explore the completed lab exercise.
- Start an Activity in your .apk.
- Programmatically end an Activity.
- Pass arguments to an Activity.
- Get Activity Results.
- Launch a system Activity.

#### Module 4: List Views and Adapters in Android (AND110).

In this module you will code an Adapter to populate the ListView and handle item-selection events to implement a simple master-detail pattern. You will also see two advanced tasks: layout recycling with view holders to boost performance and fast scrolling with section indexers to help the user navigate large data sets.

- Handle list-item click events.
- Implement a custom adapter.
- Use layout recycling and the view-holder pattern.

#### Labs: Use an Adapter to populate a ListView and then customize it to boost efficiency.

- Populate a ListView using an ArrayAdapter.
- Handle list-item click events.
- Implement a custom adapter.

- Use layout recycling and the view-holder pattern.
- Enable fast scrolling and a code a section indexer.

#### Module 5: Consuming REST-based Web Services (XAM150).

In this module, you will learn to consume REST-based web services with HttpClient using both the managed networking stack and the platform-specific handlers that boost performance. You will also learn some common strategies for dealing with the unique challenges that mobile devices face when communicating over the network.

- Obtain the device's network capabilities.
- Introduce REST.
- Consume REST services with Xamarin.

#### Labs: Use, consume, and communicate with REST services.

- Determine the network connectivity.
- Communicate with a Book Service.
- Demonstration: Leverage the native platform network stack.

#### Module 6: SQLite and Mobile Data (XAM160).

During this module you will learn to identify the proper location for your database file and how to insert, update, retrieve, and delete data efficiently using asynchronous I/O calls.

- Choose a data storage strategy.
- Store data locally with SQLite.
- SQLite asynchronously.

#### Labs: Utilize SQLite to store and access data.

- Determine your database file path.
- Add SQLite.Net to your projects.
- Access a SQLite database with SQLite.Net.
- Access a SQLite database using asynchronous methods.

#### Module 7: Toolbar and App Bar (AND180).

In this module you will learn to create a Toolbar, populate it from an XML menu file, and respond to item-click events. You will also learn how to integrate a Toolbar into your Activity by setting it as the Activity's app bar.

- Add a Toolbar to an Activity.
- Populate Toolbar Actions from an XML menu file.
- Use a Toolbar as an Activity's app bar.
- Set a navigation icon on an app bar.

#### Labs: Create and populate a Toolbar and set it as the Activity's AppBar.

- Add a Toolbar to an Activity.
- Populate Toolbar Actions from an XML menu file.
- Add a checkable submenu.
- Use a Toolbar as an Activity's app bar.
- Set a navigation icon on an app bar.

#### **Module 8: Android Navigation (AND205).**

This module teaches you how to code three common navigation patterns: tab, gestural, and drawer. It also includes guidelines to help you decide which pattern is appropriate for your app as well as teaches you to use fragments and FrameLayout.

- Use Fragment and FrameLayout to swap views.
- Implement tab navigation with TabLayout.
- Implement gestural navigation with ViewPager.
- Combine gestural and tab navigation.
- Implement drawer navigation with DrawerLayout.

#### Labs: Build three common navigation patterns in Xamarin.Android.

- Use Fragment and FrameLayout to swap views.
- Implement tab navigation with TabLayout.
- Implement gestural navigation with ViewPager.
- Combine gestural and tab navigation.
- Implement drawer navigation with DrawerLayout.

#### Module 9: Android Services (AND210).

This module teaches you to define a Service, use start/stop methods to explicitly control its lifecycle, and use bind/unbind methods to automatically destroy the instance when the last client has unbound.

- Handle list-item click events.
- Implement a custom adapter.
- Use layout recycling and the view-holder pattern.

#### Labs: Use an Adapter to populate a ListView and then customize it to boost efficiency.

- Populate a ListView using an ArrayAdapter.
- Handle list-item click events.
- Implement a custom adapter.
- Use layout recycling and the view-holder pattern.
- Enable fast scrolling and a code a section indexer.

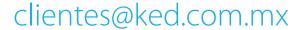

Av. Revolución No. 374 Col. San Pedro de los Pinos, C.P. 03800, México, CDMX. Tel.: 55 52 78 55 60

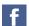

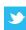

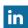

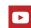